**Международный форум ИНЖЕНЕРНЫЕ СИСТЕМЫ - 2015**

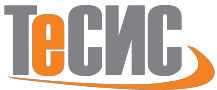

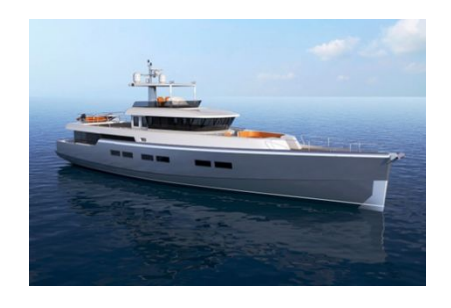

# **Анализ ходовых качеств яхты с помощью программного комплекса FlowVision**

Авторы: Михайлова Марина Константиновна Щеляев Александр Евгеньевич Организация: ООО ТЕСИС Контакты: marina@flowvision.rumarina@flowvision.ru; alex@flowvision.ru

**Москва, 6-7 апреля 2015 г.**

### **Введение**

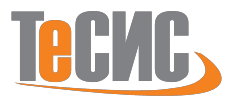

**Цель работы**

- **• Определение места FlowVision в проектировании яхт**
- **• Сравнение результатов расчета FlowVision с традиционными методами расчета**

**Решаемые задачи**

- **• Определение буксировочного сопротивления судна, сравнение с традиционными методиками расчета**
- **• Определение режима движения судна**

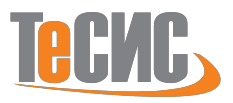

### **Как справлялись до появления CFD пакетов**

- **• Упрощенные формулы и графики, связывающие скорость судна с мощностью и основными характеристиками**
- **• Систематические серии результатов испытаний моделей с систематически меняющимися параметрами**
- **• Серии схематизированных моделей**
- **• Статистические методы, основанные на результатах анализа не связанных между собой результатах испытания моделей**
- **• Испытания моделей в бассейнах**

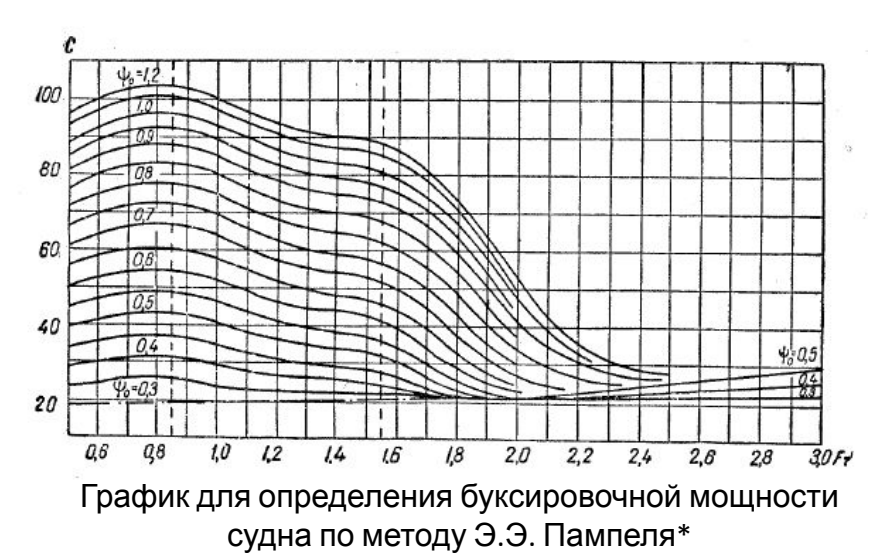

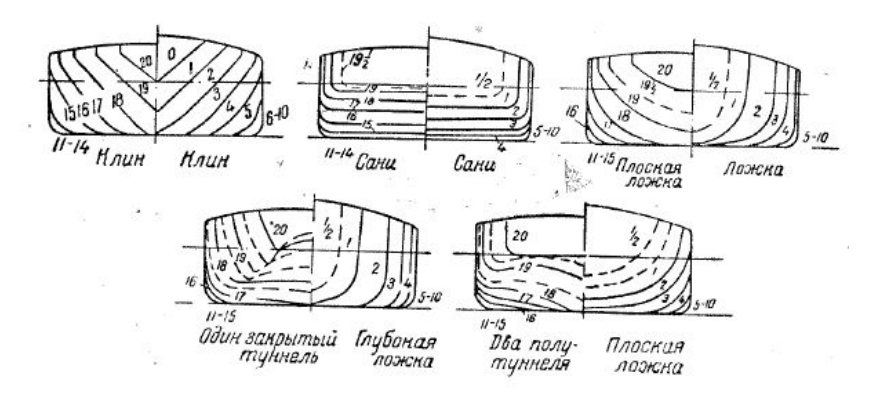

Форма обводов оконечностей корпуса речных судов\*

\*Басин А.М., Анфимов В.Н Гидродинамика судна, Изд. Речной транспорт, Ленинград 1961

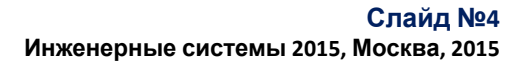

## **Задача 1 Верификация определения буксировочного сопротивления судна**

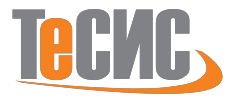

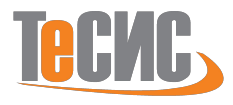

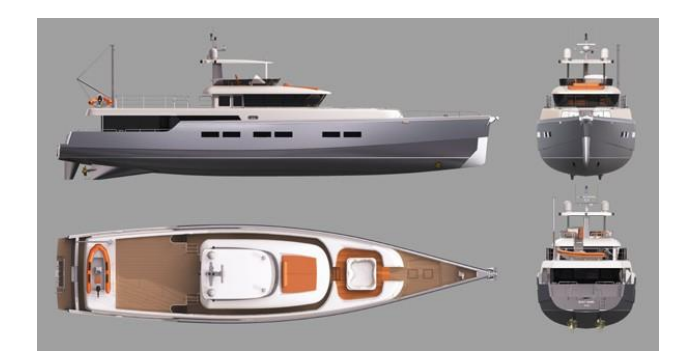

Размеры яхты 30,94х6,89х3,13 м. Посадка судна по плоскости z=0, Водоизмещение 85,56 тонн. Скорость судна крейсерская - 11 узлов, максимальная – 15 узлов

Моделируется обтекание зафиксированного судна потоком воды. Скорость потока меняется от 5 до 20 узлов

Цель исследования: сравнить силу сопротивления судна с проведенными ранее расчетами.

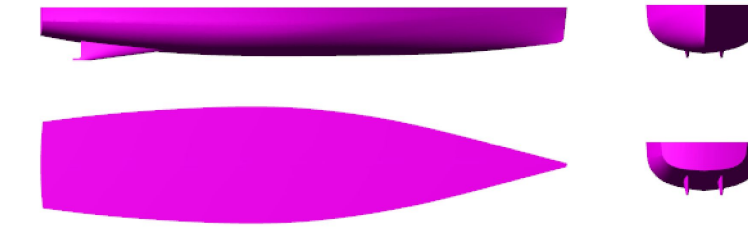

Задача решается в симметричной (половинной) постановке.

Размеры расчетной области 150\*60\*50 м.

Глубина водоема составляет 30 м.

При расчете учитывается гравитация,  $g_z = 9.8 \text{ m/c}^2$ Учитываются различные скорости течения от 5 до 20 узлов

Модель и расчетные данные любезно предоставлены Albatross Marine Design Co

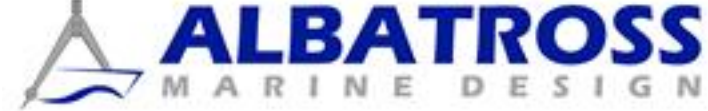

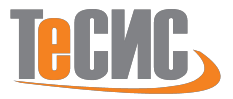

В процессе моделирования решаются следующие уравнения Уравнения импульсов и неразрывности

$$
\frac{\partial \rho V}{\partial t} + \nabla (\rho V \otimes V) = -\nabla P + \nabla \left[ (\mu + \mu_t) \cdot (\nabla V + (\nabla V)^T) \right] + S
$$
  

$$
\frac{\partial \rho}{\partial t} + \nabla (\rho V) = 0
$$

Уравнения k-e модели турбулентности

$$
\mu_{t} = c_{\mu} \cdot \rho \cdot \frac{k^{2}}{\varepsilon}
$$
\n
$$
\frac{\partial(\rho \cdot k)}{\partial t} + \nabla(\rho \cdot V \cdot k) = \nabla \left[ \left( \mu + \frac{\mu_{t}}{\sigma_{k}} \right) \nabla k \right] + \mu_{t} \cdot G - \rho \cdot \varepsilon
$$
\n
$$
\frac{\partial(\rho \cdot \varepsilon)}{\partial t} + \nabla(\rho \cdot V \cdot \varepsilon) = \nabla \left[ \left( \mu + \frac{\mu_{t}}{\sigma_{k}} \right) \nabla \varepsilon \right] + C_{1} \cdot \frac{\varepsilon}{k} \cdot \mu_{t} \cdot G - C_{2} \cdot f_{1} \cdot \rho \cdot \frac{\varepsilon^{2}}{k}
$$

**Слайд №6 Инженерные системы 2015, Москва, 2015**

### **Граничные условия и дискретизация пространства**

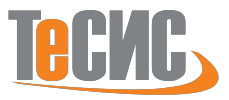

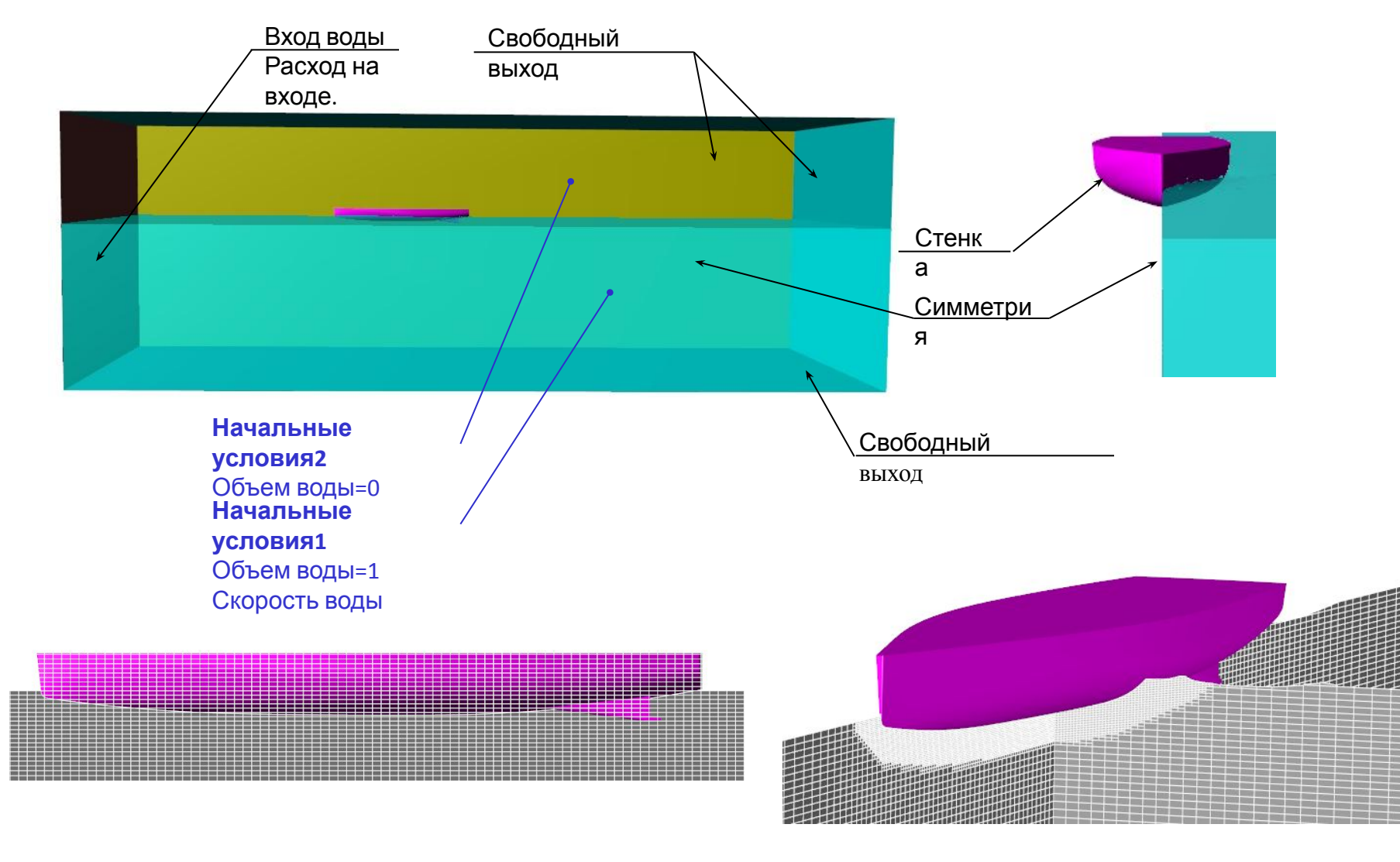

Начальная сетка – 400 000 ячеек Проадаптированная сетка – 600 000 ячеек

### **Сходимость по сетке**

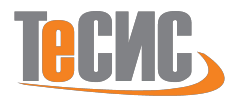

Проводится адаптация по поверхности лодки в 20 слоев 1 и 2 уровень

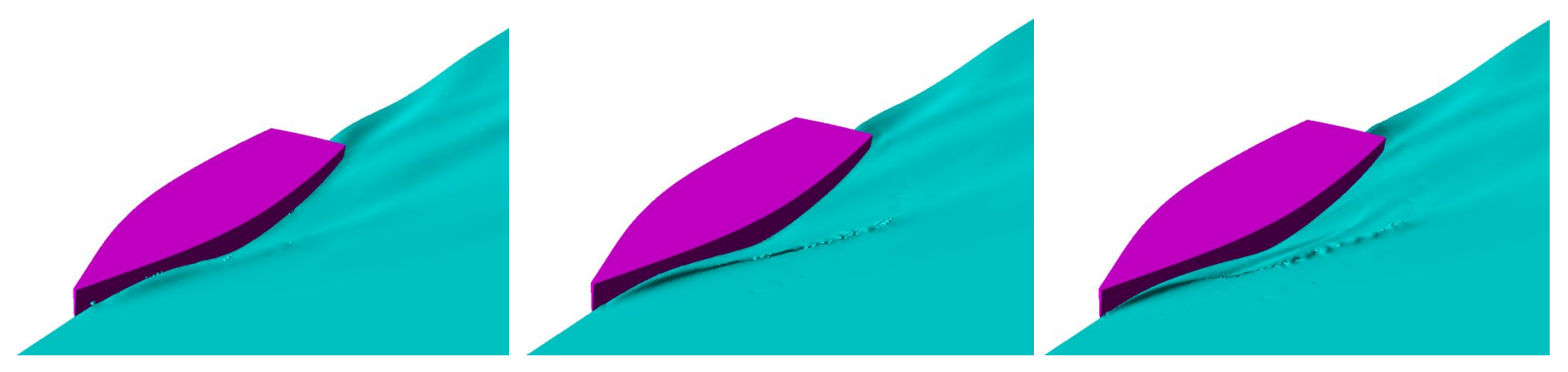

Начальная сетка 400 000 ячеек

Адаптация 1 уровня 567 000 ячеек

Адаптация 2 уровня 693 000 ячеек

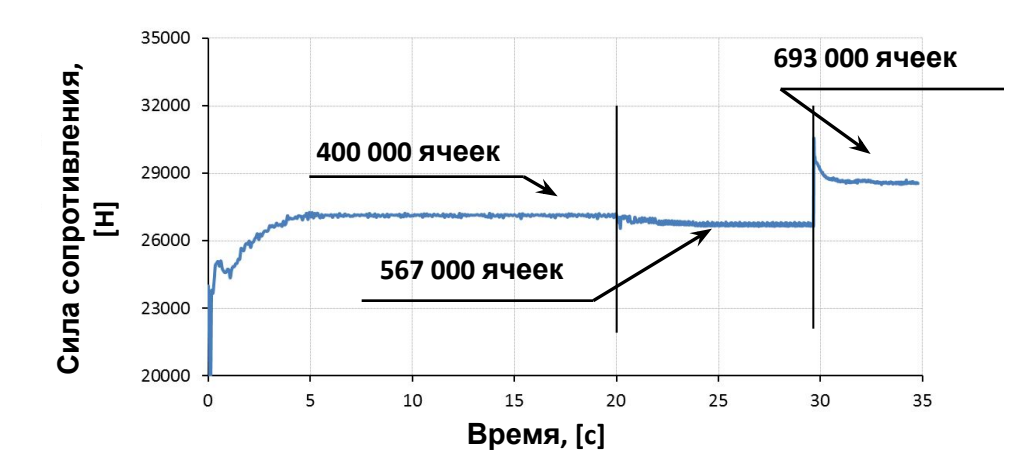

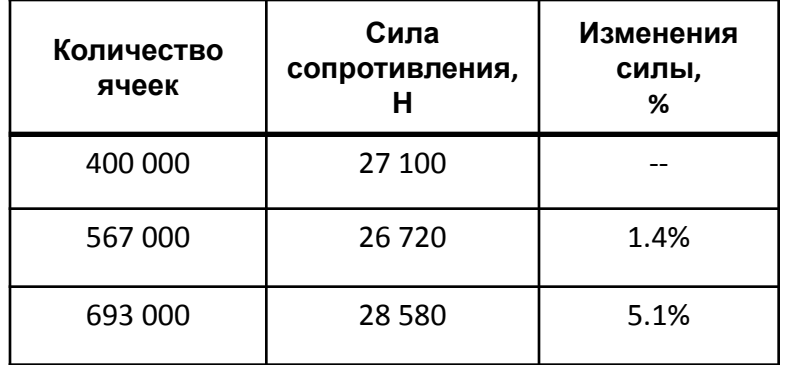

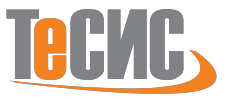

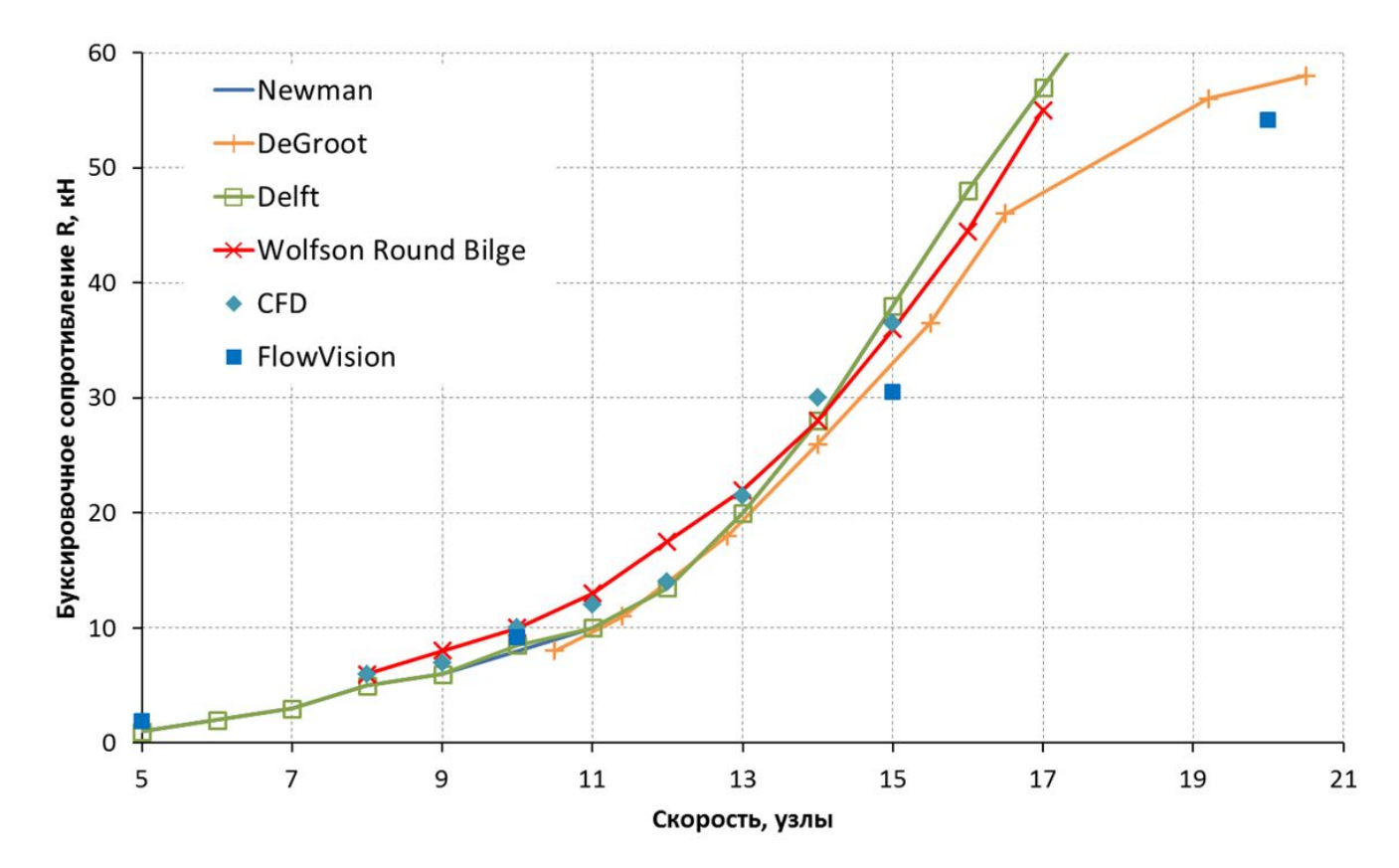

### Интегральные результаты расчета

FlowVision хорошо согласуется с другими расчетами

### **Время расчета задачи**

 $-60$ 

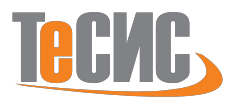

### График сходимости задачи

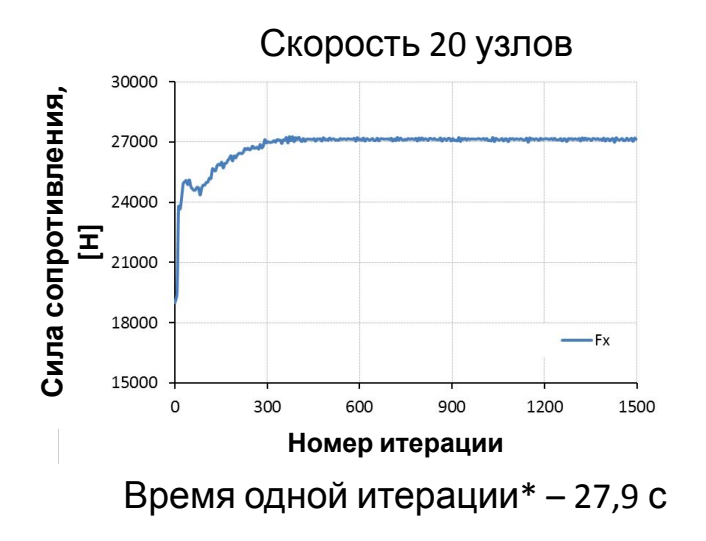

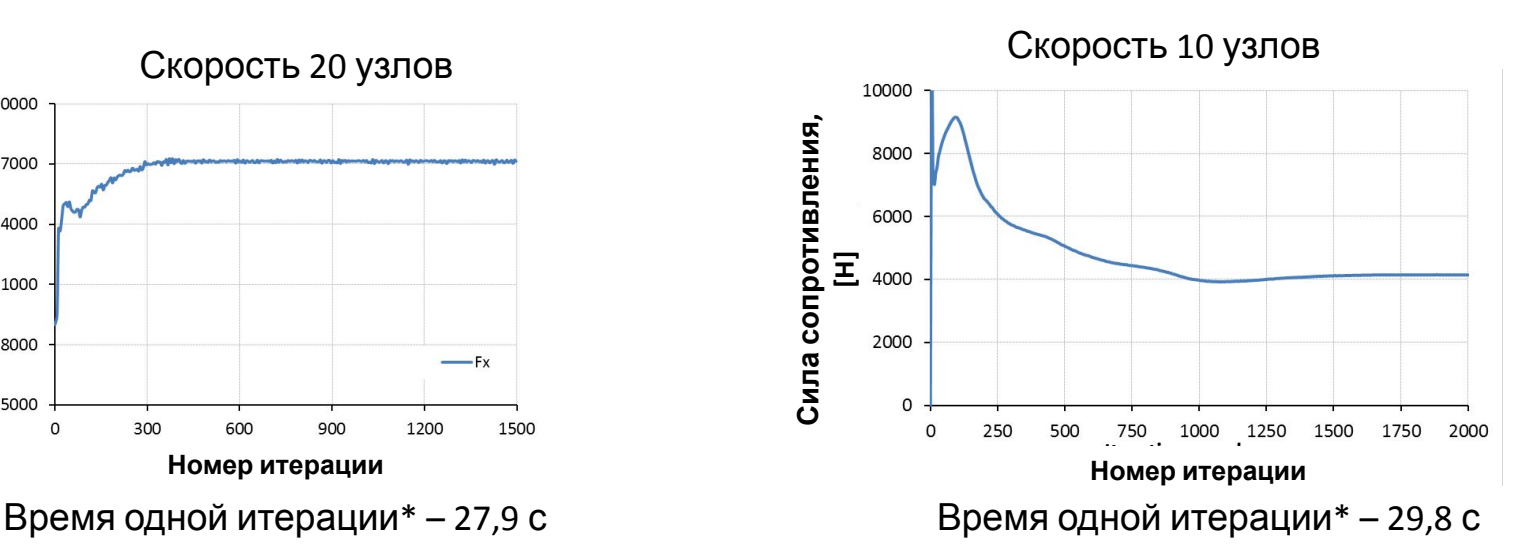

Время решения задачи

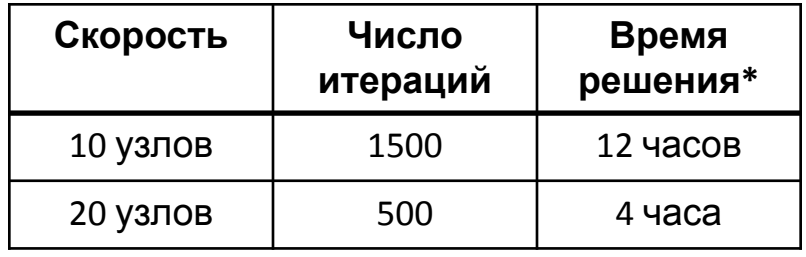

\*Параметры компьютера: Intel Core i7-930 CPU, 2,80 GHz, RAM 24 GB, Win7, FlowVision 3.09.03, hypertraiding on Режим расчета 1\*8

### 100 20 узлов 10 узлов 80 errorbar 60 **Ошибка, [%]** 40 20  $\Omega$ 600 900 300 1200 1500  $-20$  $-40$

**Номер итерации**

### Сходимость решения

**Задача 2**

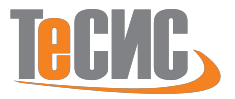

## **Задача 2. Качественная оценка изменения режима движения судна**

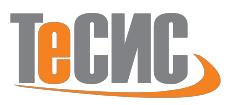

### Режимы движения судов\*

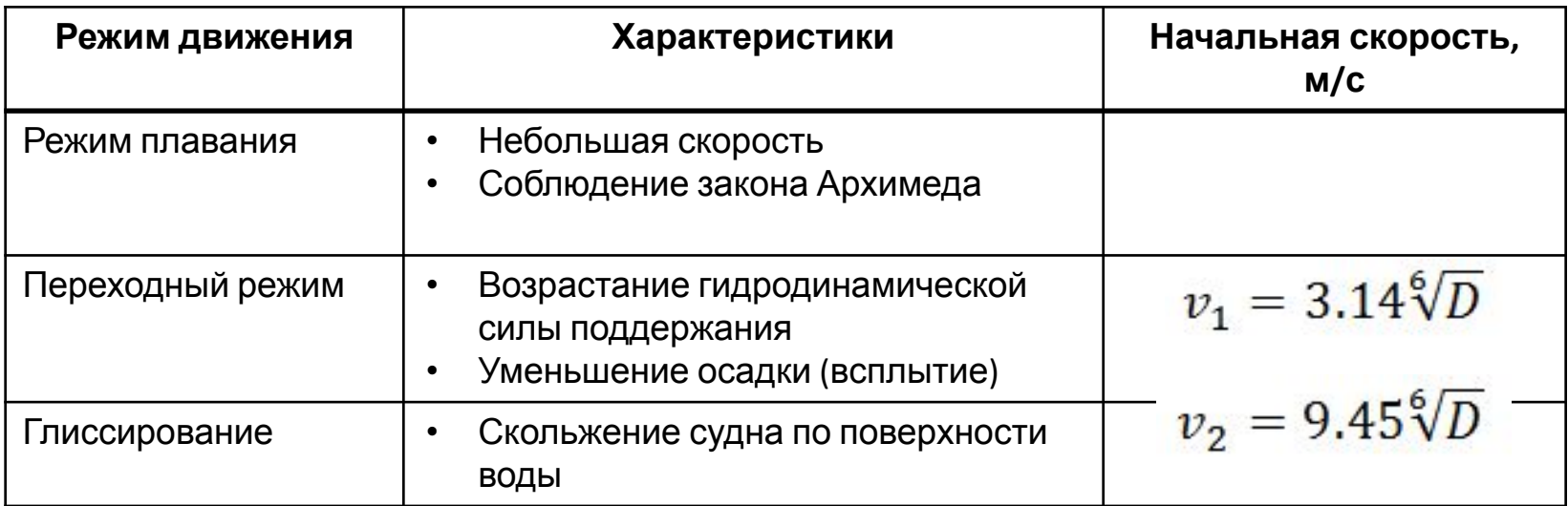

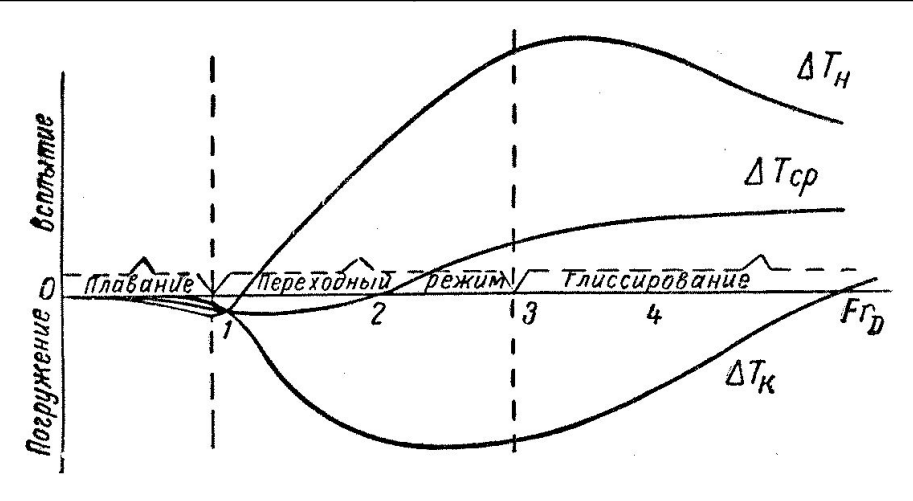

Влияние относительной скорости на изменение посадки судна\*

D – водоизмещение судна, тонна ΔТн – изменения погружения носом ΔТср – изменения погружения на миделе ΔТк – изменения погружения кормой

\*Басин А.М., Анфимов В.Н Гидродинамика судна, Изд. Речной транспорт, Ленинград 1961 г.

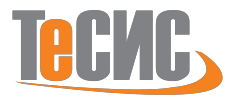

Моделируется движение яхты в морской воде.

- •Водоизмещение яхты 1965 кг.
- •Скорость яхты изменяется от 2 до 12 узлов.
- •Исследуется яхта с фиксированным положением в пространстве и яхта со степенями свободы по осадке и углу дифферента.
- •Скорость начала переходного периода 6,82 узла
- •Скорость начала глиссирования 20 узлов (выпадает из исследования)

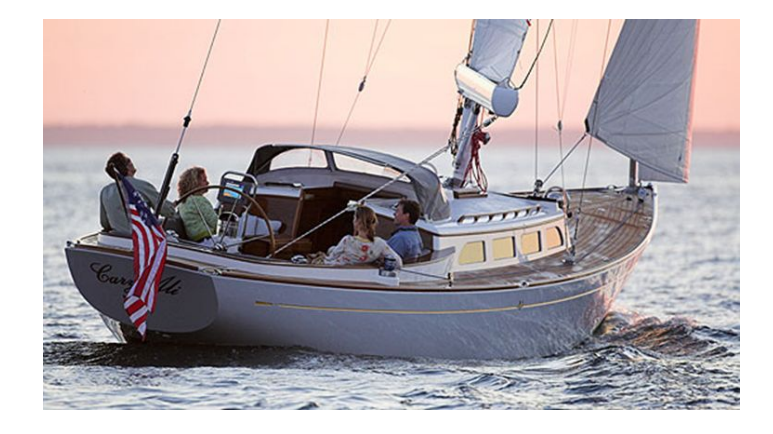

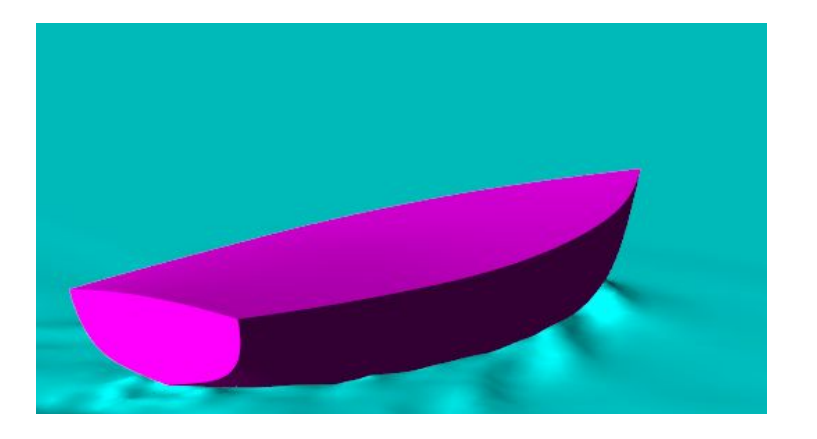

Яхта Модель яхты

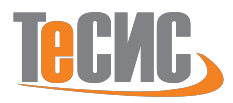

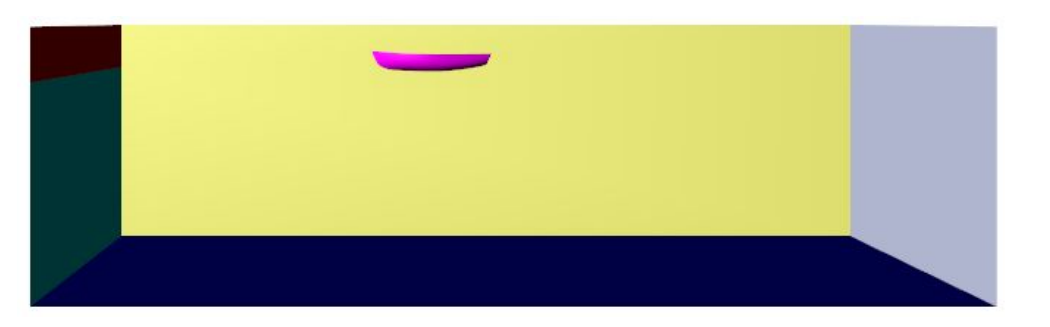

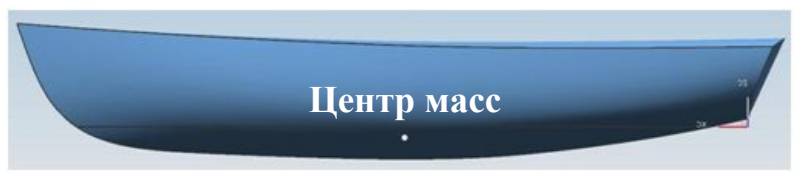

Задаются координаты центра масс яхты Задаются главные моменты инерции

Задача решается в симметричной (половинной) постановке. Размеры расчетной области 52\*25\*15 м. Глубина водоема составляет 12 м. При расчете учитывается гравитация,  $g_{z} = 9.8 \text{ m/c}^2$ Учитываются различные скорости течения

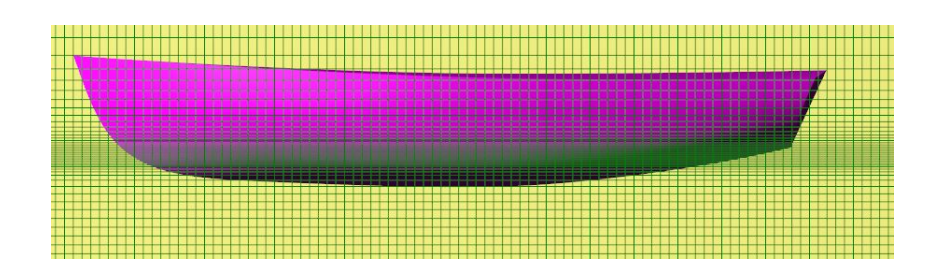

Начальная сетка Сетка 400 000 ячеек

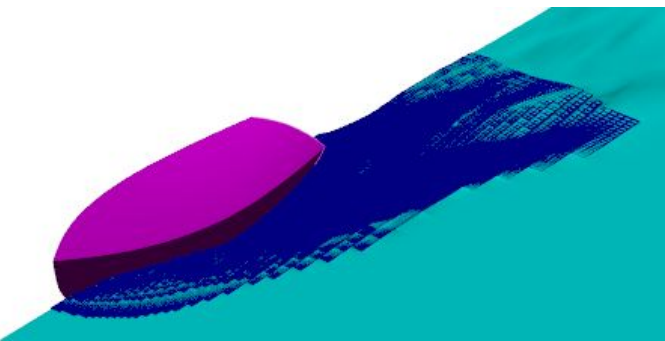

Проадаптированные ячейки Сетка 500 000 ячеек

**Инженерные системы 2015, Москва, 2015** Уменьшение осадки центра масс при переходном режиме

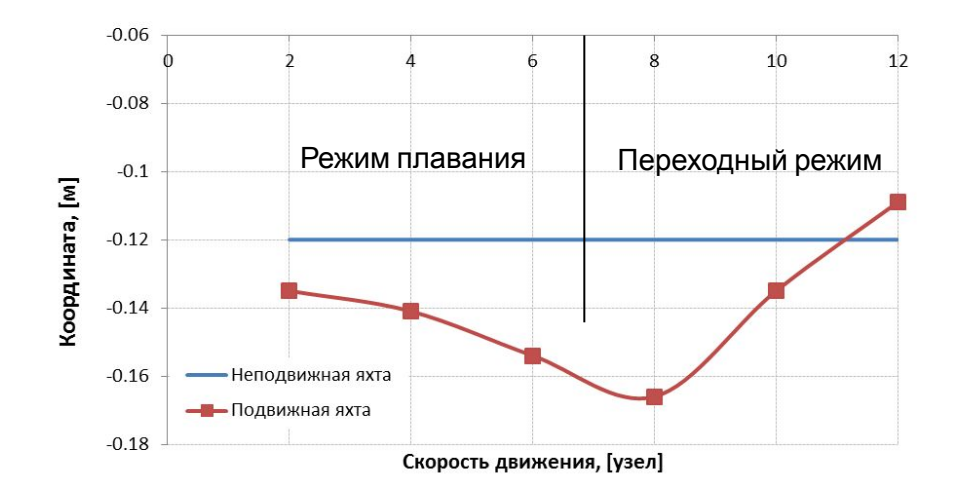

### Возрастание силы сопротивления при переходном режиме

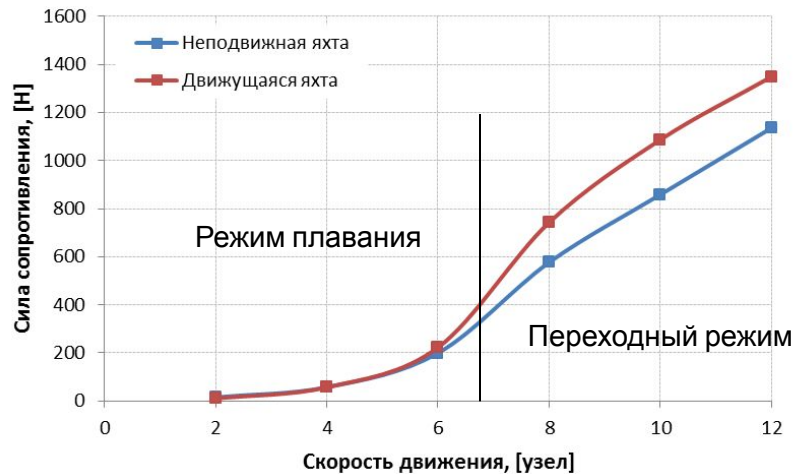

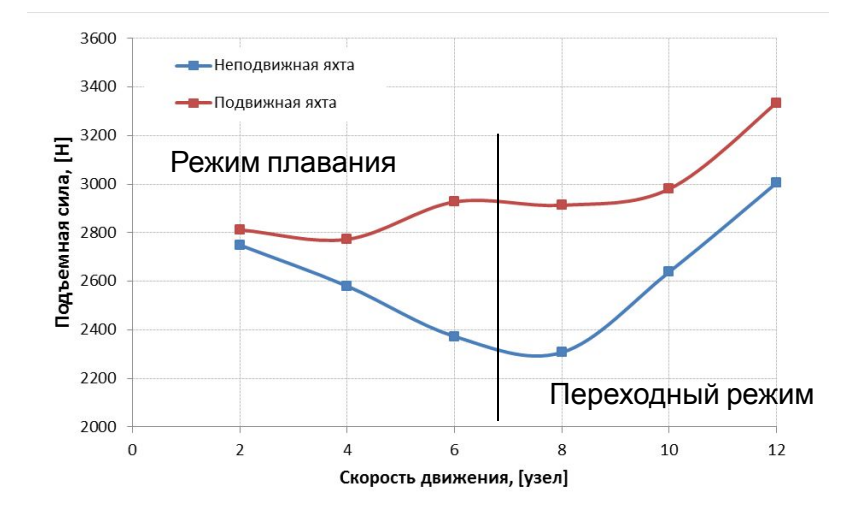

Возрастание гидродинамической силы поддержания при переходном режиме

### **Интегральные результаты расчета**

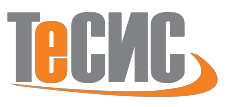

**Слайд №15**

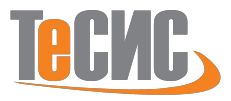

Интегральные результаты расчета

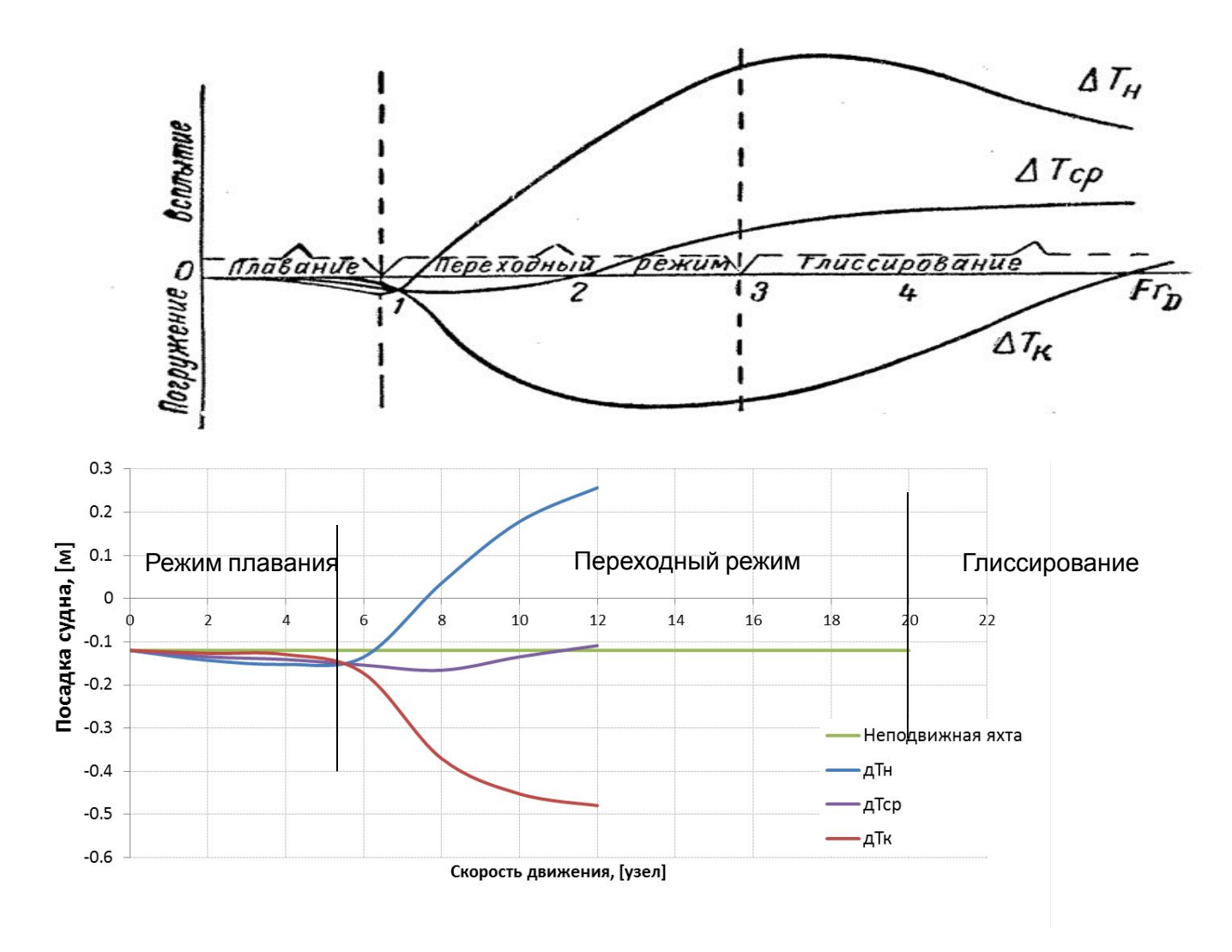

Уменьшение осадки при переходном режиме

### **Расчетное время**

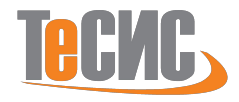

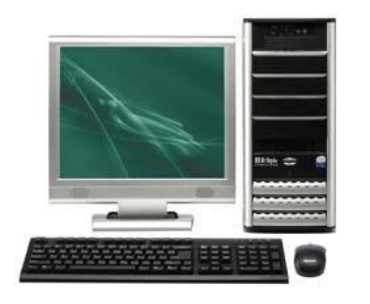

- Рабочая станция Intel Core i7 3820 CPU @ 3.60 ГГц, 3.60 ГГц, 32.0 ГБ RAM
- Гипертрейдинг включен
- Решаются одновременно две задачи по 4 ядра на задачу

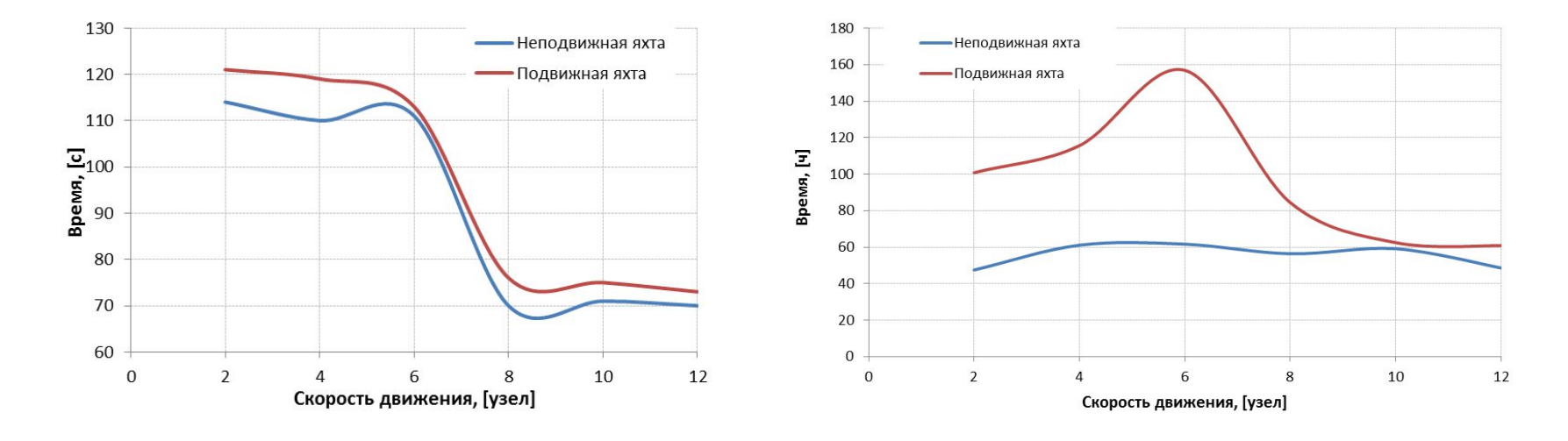

Время расчета одной итерации Общее время расчета варианта

На рабочей станции Intel Core i7 – 960 CPU @ 3.20 ГГц, 2.79 ГГц, 24.0 ГБ RAM время расчета увеличивается на 30% при тех же условиях расчета

### **Визуальная картина течения для подвижной и неподвижной яхты**

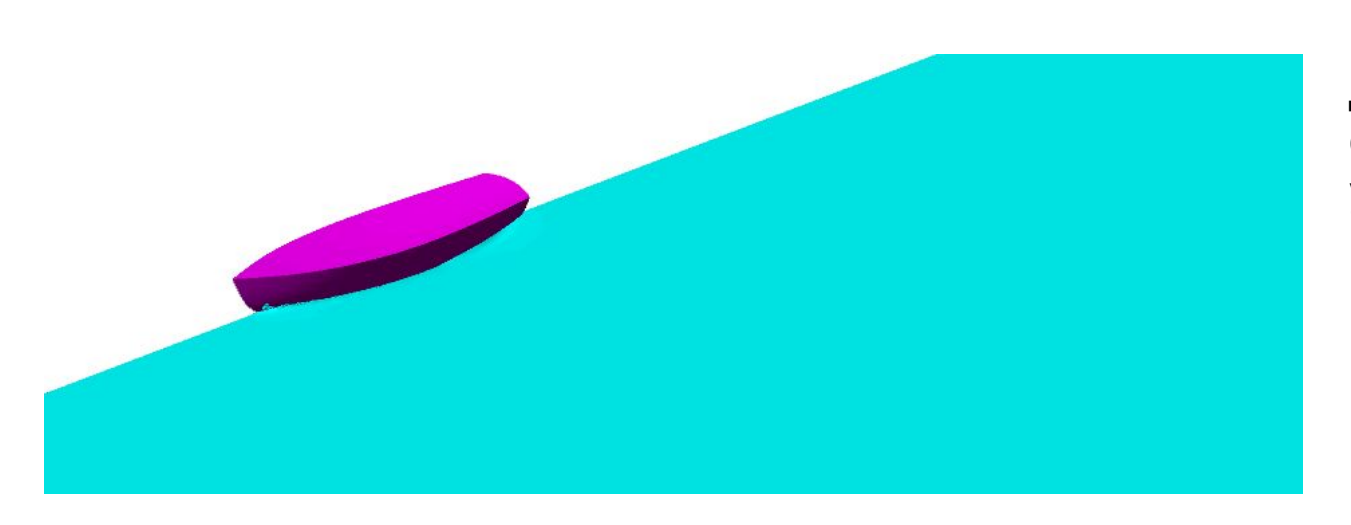

Движущаяся яхта, скорость движения 12 узлов

Неподвижная яхта, скорость движения 12 узлов

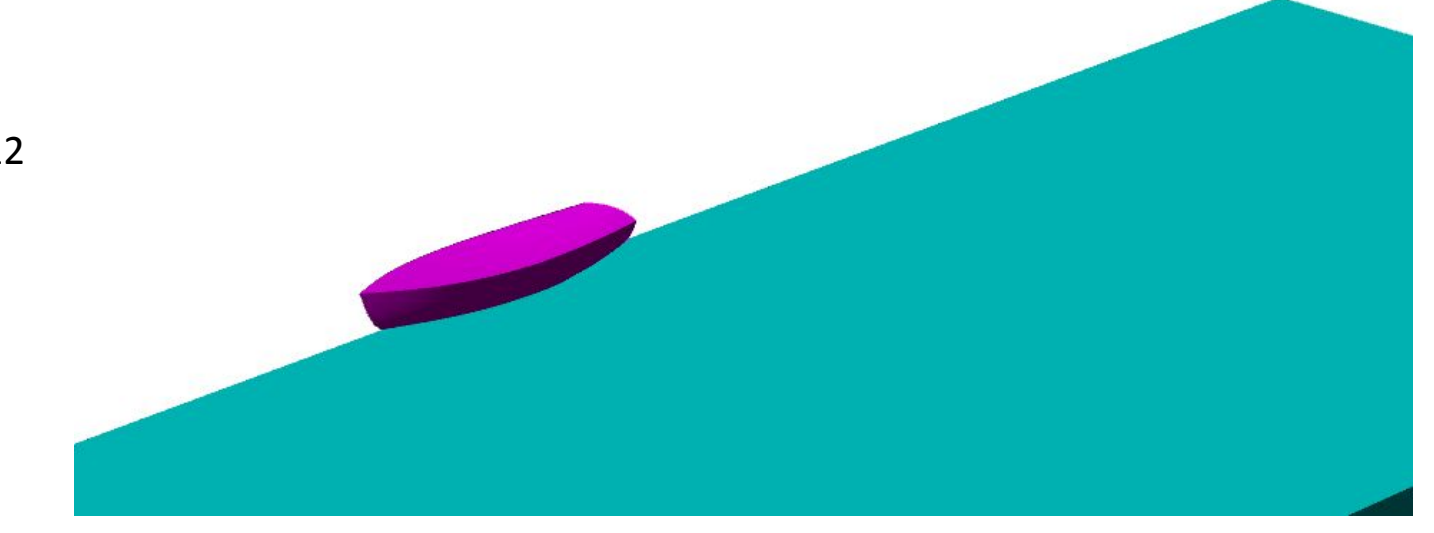

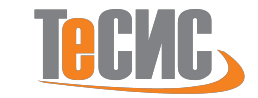

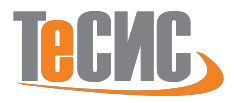

## **FlowVision позволяет определять**

- Буксировочное сопротивление судна
- Начало переходного периода и глиссирования

## **Чем может быть полезен FlowVision при проектировании яхты:**

- Определение гидродинамических сил
- Определение площади смачиваемой поверхности
- Определение характеристик корпуса при нестандартных ситуациях затопление отсеков, смещение ц.м. и прочее
- Исследование местной гидродинамики корпуса
- Задачи интеграции движителя и корпуса
- Исследование корпусов нестандартной формы, в том числе высокоскоростных и многосредных аппаратов
- Определение ветровой нагрузки на надстройку
- Верификация альтернативных расчетных методов